#### **Бюджетное профессиональное образовательное учреждение Вологодской области «ВОЛОГОДСКИЙ СТРОИТЕЛЬНЫЙ КОЛЛЕДЖ»**

УТВЕРЖДЕНО приказом директора БПОУ ВО «Вологодский строительный колледж» № 255-УД от 20.06.2017 г.

### **РАБОЧАЯ ПРОГРАММА ПРОФЕССИОНАЛЬНОГО МОДУЛЯ**

# **ПМ.03. КАРТОГРАФО-ГЕОДЕЗИЧЕСКОЕ СОПРОВОЖДЕНИЕ ЗЕМЕЛЬНО-ИМУЩЕСТВЕННЫХ ОТНОШЕНИЙ**

(базовая подготовка)

2017 г.

Рабочая программа профессионального модуля **ПМ.03. Картографо-геодезическое сопровождение земельно-имущественных отношений** разработана на основе федерального государственного образовательного стандарта специальности среднего профессионального образования **21.02.05 Земельно-имущественные отношения.**

Организация-разработчик:

#### **БПОУ ВО «Вологодский строительный колледж»**

Разработчики:

Пестерова Наталья Николаевна, преподаватель

Богданова Анна Валерьевна, преподаватель

Королев Николай Васильевич, преподаватель

Рассмотрена на заседании предметной цикловой комиссии общепрофессиональных, специальных дисциплин и дипломного проектирования по специальностям 08.02.05 Строительство и эксплуатации автомобильных дорог и аэродромов, 21.02.04 Землеустройство, 21.02.05 Земельно-имущественные отношения, 35.02.03 Технология деревообработки Протокол № 9 от 30.05.2017г. Председатель ПЦК /Матвеева Л.С./

# Содержание

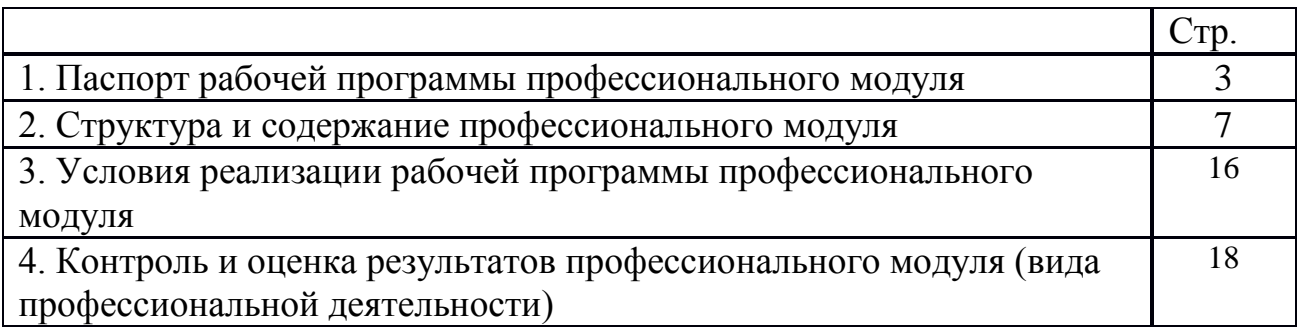

# **1. ПАСПОРТ ПРОГРАММЫ ПРОФЕССИОНАЛЬНОГО МОДУЛЯ**

# **ПМ.03. КАРТОГРАФО-ГЕОДЕЗИЧЕСКОЕ СОПРОВОЖДЕНИЕ ЗЕМЕЛЬНО-ИМУЩЕСТВЕННЫХ ОТНОШЕНИЙ**

### **1. Область применения программы**

Рабочая программа профессионального модуля является частью программы подготовки специалистов среднего звена (ППССЗ) в соответствии с ФГОС специальности 21.02.05. Земельно-имущественные отношения в части освоения вида профессиональной деятельности (ВПД): Картографо-геодезическое сопровождение земельно-имущественных отношений и соответствующих профессиональных компетенций (ПК).

ПК 3.1. Выполнять работы по картографо-геодезическому обеспечению территорий, создавать графические материалы.

ПК 3.2. Использовать государственные геодезические сети и иные сети для производства картографо-геодезических работ.

ПК 3.3. Использовать в практической деятельности геоинформационные системы.

ПК 3.4. Определять координаты границ земельных участков и вычислять их площади.

ПК 3.5. Выполнять поверку и юстировку геодезических приборов и инструментов.

#### **1.2. Цели и задачи профессионального модуля – требования к результатам освоения профессионального модуля:**

С целью овладения указанным видом профессиональной деятельности и соответствующими профессиональными компетенциями обучающийся в ходе освоения профессионального модуля должен:

#### **иметь практический опыт:**

выполнения картографо-геодезических работ;

#### **уметь:**

читать топографические и тематические карты и планы в соответствии с условными знаками и условными обозначениями;

производить линейные и угловые измерения, а также измерения превышения местности;

изображать ситуацию и рельеф местности на топографических и тематических картах и планах;

использовать государственные геодезические сети, сети сгущения, съемочные сети, а также сети специального назначения для производства картографо-геодезических работ;

составлять картографические материалы (топографические и тематические карты и планы);

производить переход от государственных геодезических сетей к местным и наоборот; **знать:**

принципы построения геодезических сетей; основные понятия об ориентировании направлений; разграфку и номенклатуру топографических карт и планов; условные знаки, принятые для данного масштаба топографических (тематических) карт и планов; принципы устройства современных геодезических приборов;

основные понятия о системах координат и высот; основные способы выноса проекта в натуру

#### **1.3.Рекомендуемое количество часов на освоение программы профессионального модуля:**

Общее количество часов -**381** час

максимальной учебной нагрузки студента **273** часа, в том числе

обязательной аудиторной нагрузки студента **182** часа,

самостоятельной работы студента **91** час

учебная и производственная практики -**108** часов

## **2. РЕЗУЛЬТАТЫ ОСВОЕНИЯ ПРОФЕССИОНАЛЬНОГО МОДУЛЯ**

ПМ.03. Картографо-геодезическое сопровождение земельно-имущественных отношений

Результатом освоения программы профессионального модуля является овладение обучающимися видом профессиональной деятельности (ВПД) Организация благоустройства придомовых территорий, в том числе профессиональными (ПК) и общими (ОК) компетенциями:

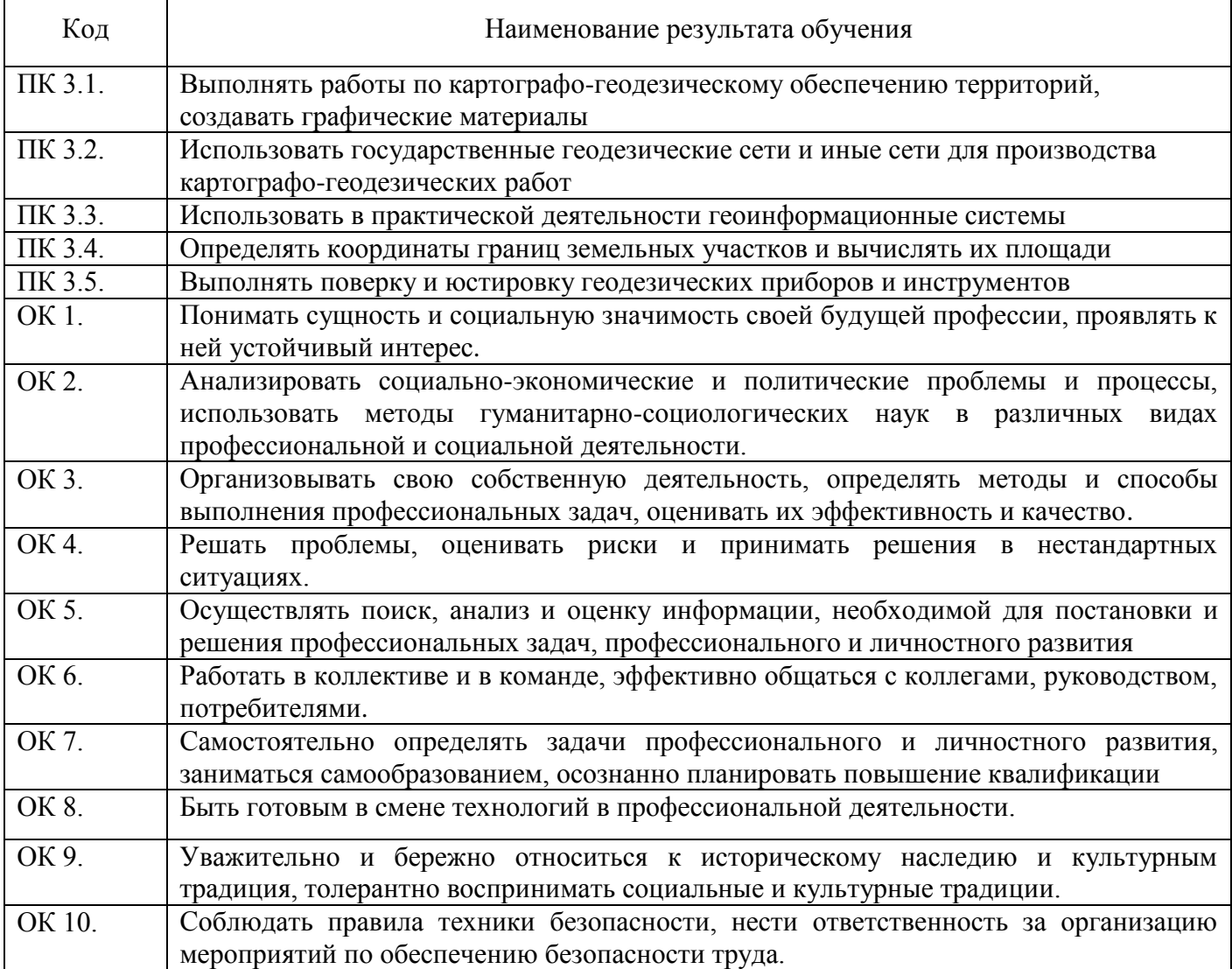

# **3. СТРУКТУРА И ПРИМЕРНОЕ СОДЕРЖАНИЕ ПРОФЕССИОНАЛЬНОГО МОДУЛЯ**

## **3.1. Тематический план профессионального модуля ПМ.03. Картографо-геодезическое сопровождение земельноимущественных отношений**

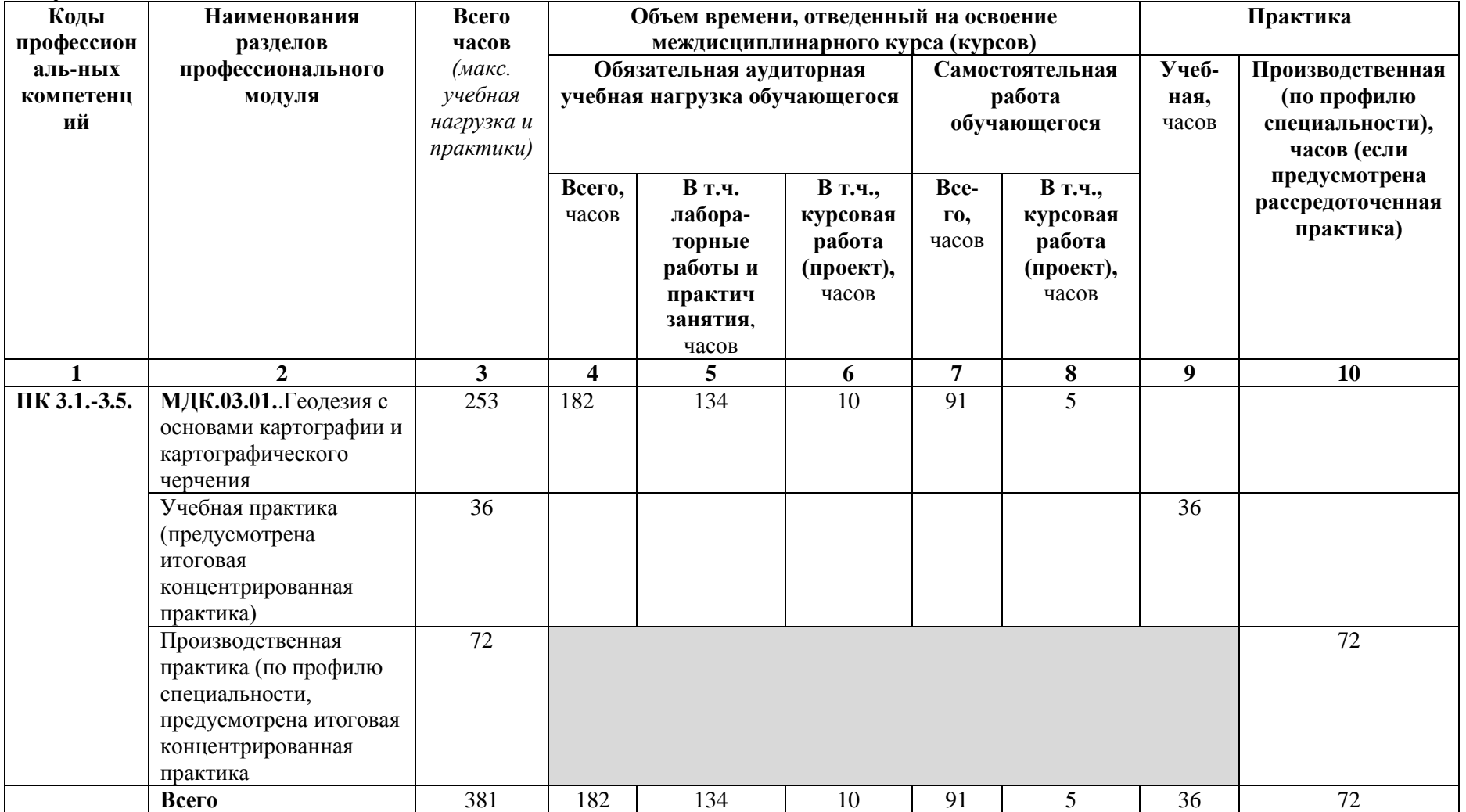

# **3.2. Содержание обучения по профессиональному модулю ПМ.03. Картографо-геодезическое сопровождение земельно-имущественных отношений**

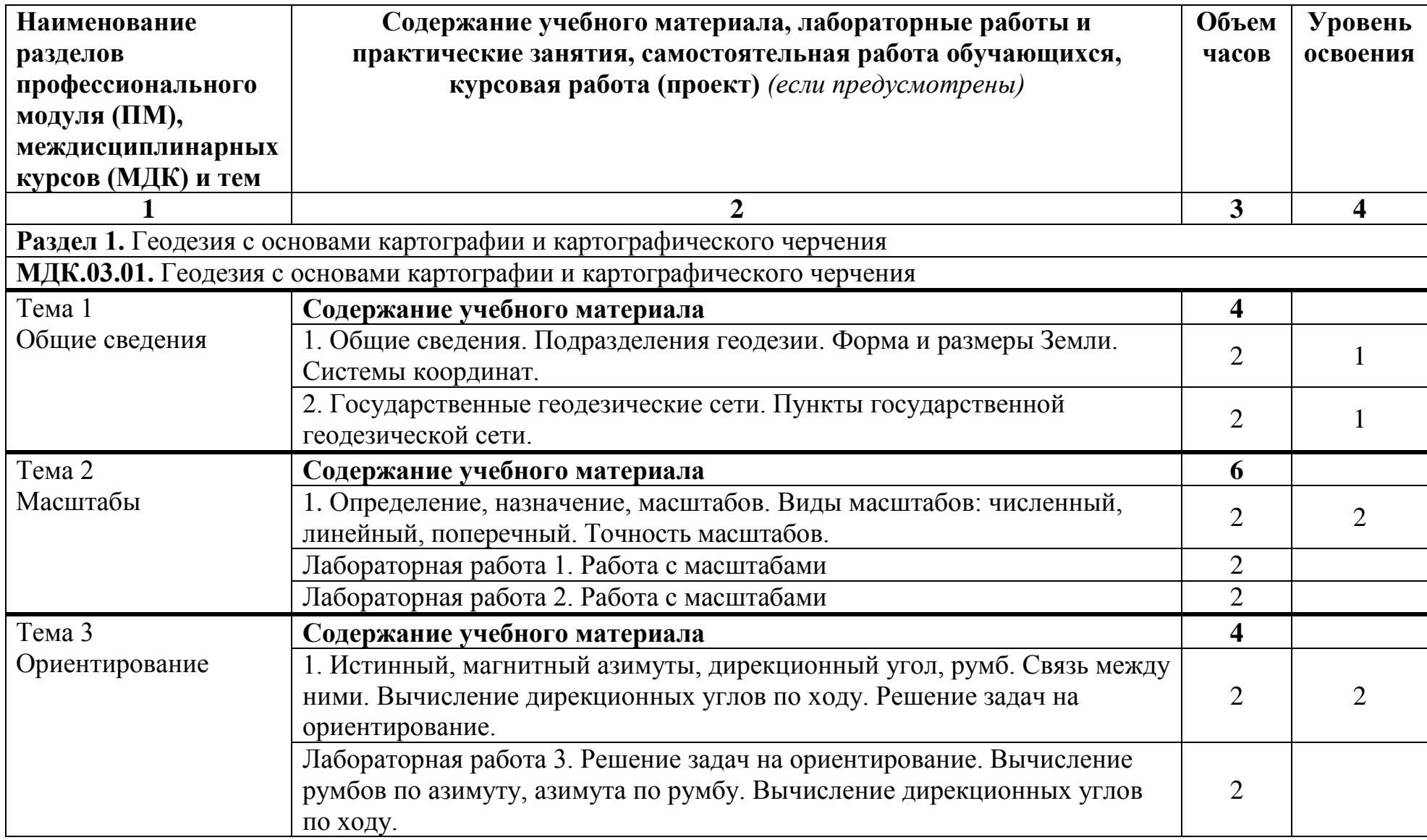

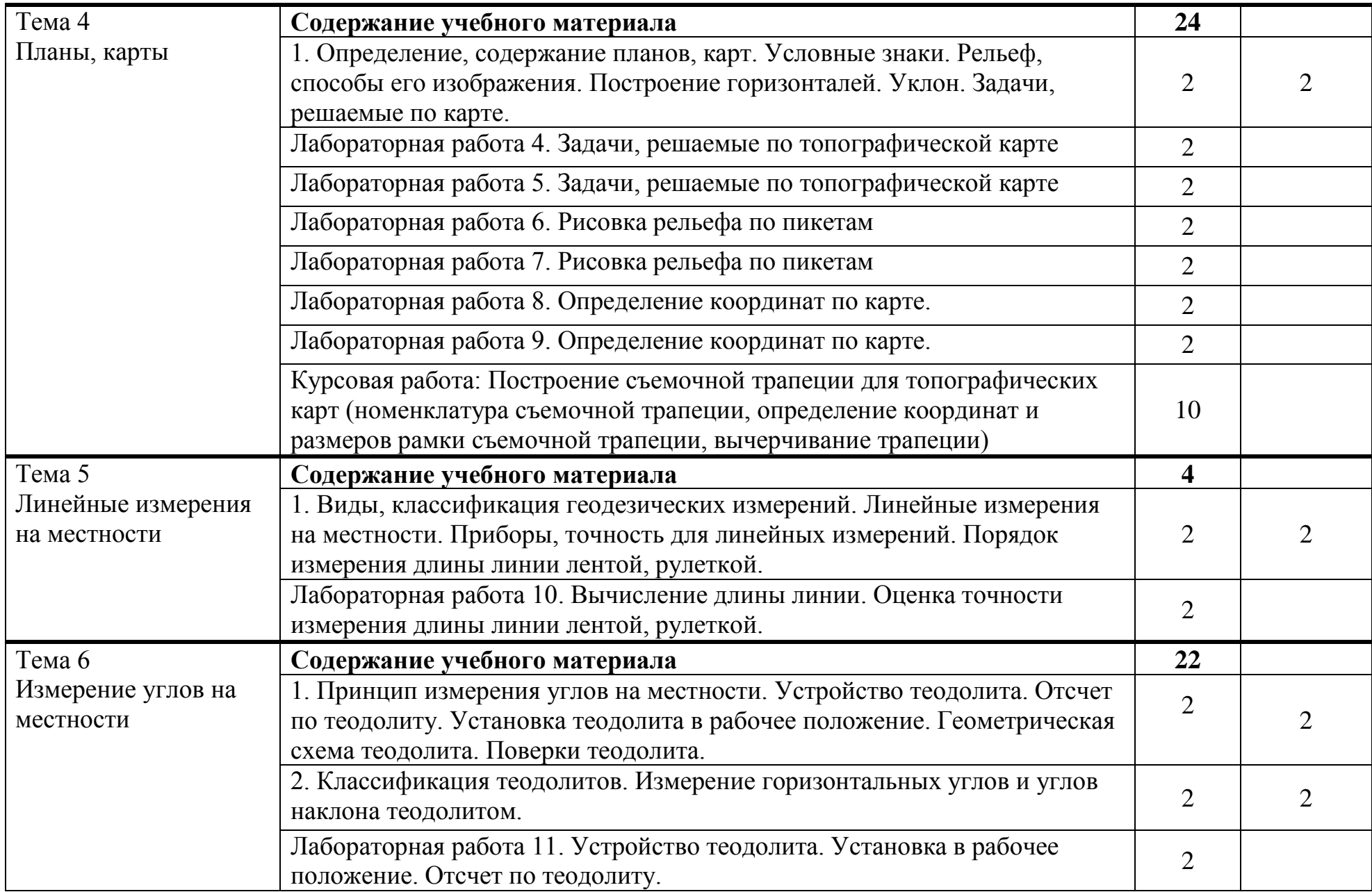

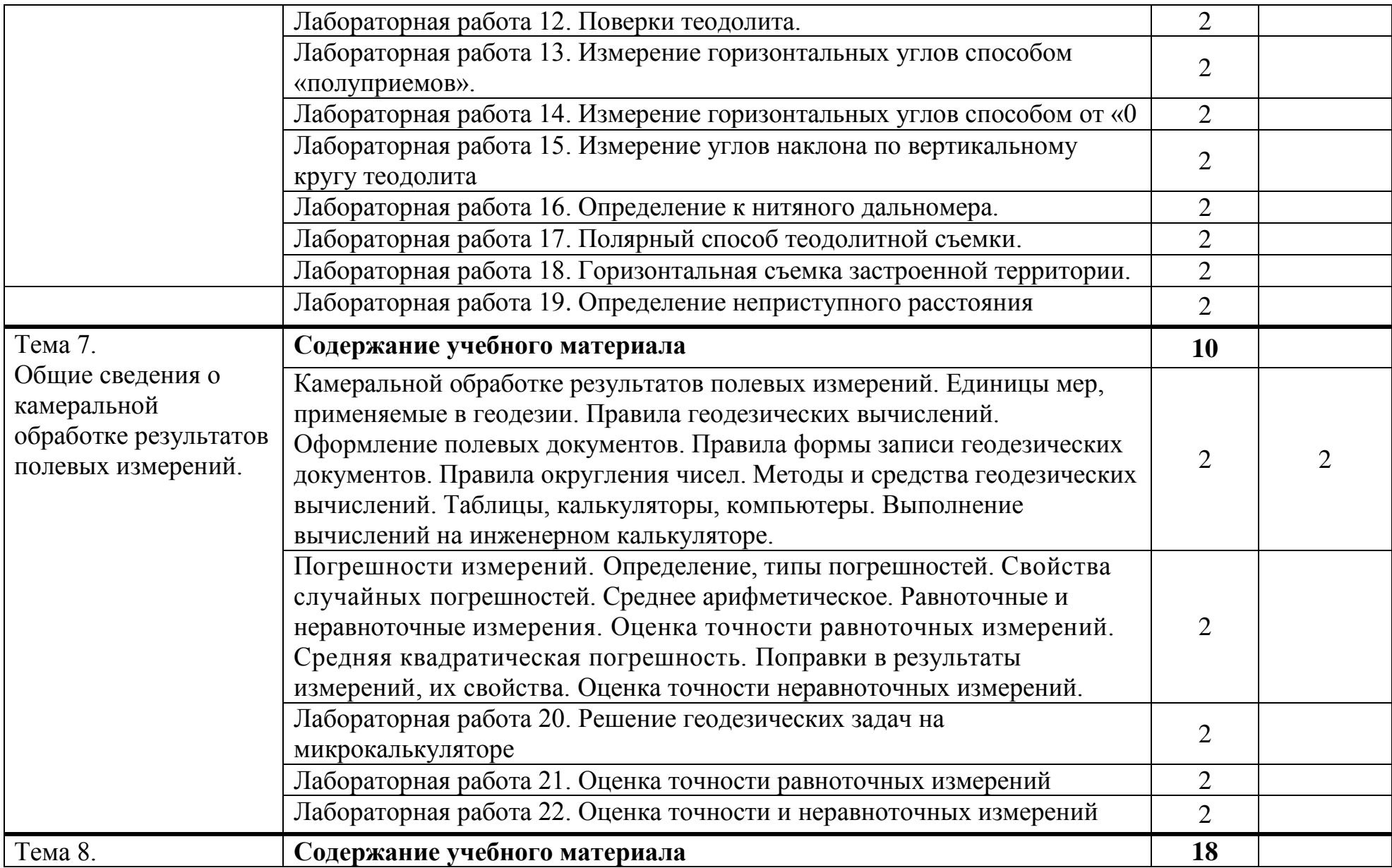

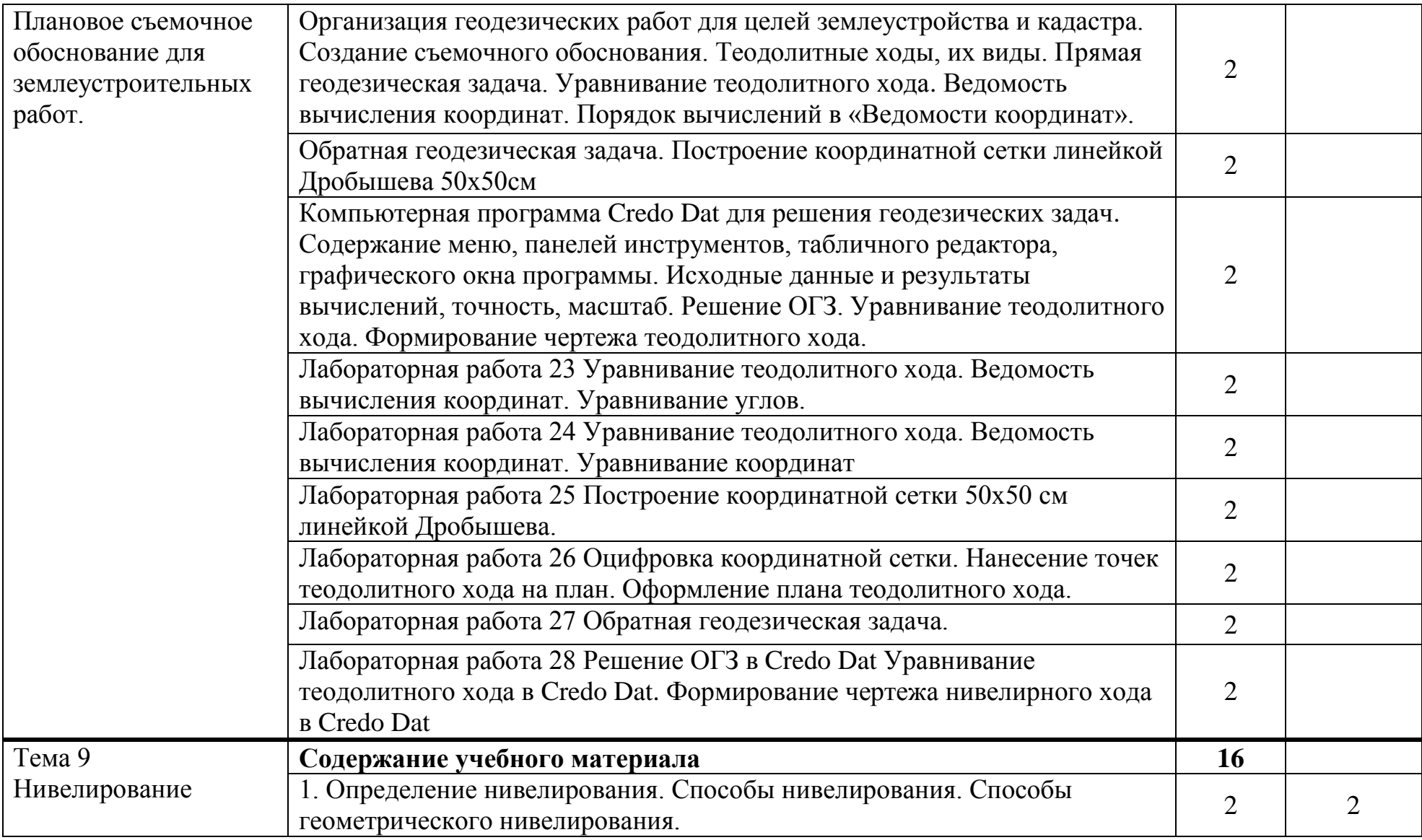

![](_page_11_Picture_140.jpeg)

![](_page_12_Picture_170.jpeg)

![](_page_13_Picture_157.jpeg)

![](_page_14_Picture_143.jpeg)

![](_page_15_Picture_81.jpeg)

![](_page_16_Picture_102.jpeg)

### **4. УСЛОВИЯ РЕАЛИЗАЦИИ ПРОГРАММЫ ПРОФЕССИОНАЛЬНОГО МОДУЛЯ**

#### **4.1. Требования к минимальному материально-техническому обеспечению**

Реализация программы модуля предполагает наличие учебного кабинета, лаборатории «Геодезии», учебного геодезического полигона. Оборудование лаборатории:

 геодезические приборы: теодолиты (2Т30, 2Т30П, Т30), нивелиры (Н3, Н3К, НС3, НС), рулетки 30, 50 метров, ленты стальные 20 метров, дальномер лазерный ручной;

 геодезические принадлежности: штативы, рейки нивелирные, линейки масштабные, линейка Дробышева, транспортиры геодезические, тахеографы;

 бланки журналов для полевых геодезических измерений, ведомостей для вычисления и уравнивания геодезических измерений;

комплект учебно-методической документации;

• инструкции для выполнения лабораторно-практических работ;

 наглядные пособия: макеты, комплекты карт для выполнения практических работ;

 технические средства обучения: демонстрационные программы, презентации, учебные фильмы.

### **4.2. Информационное обеспечение обучения Перечень рекомендуемых учебных изданий, Интернет-ресурсов, дополнительной литературы**

*Основные источники:*

1. Авакян В.В. Прикладная геодезия [Электронный ресурс]: технологии инженерно-геодезических работ/ Авакян В.В.— Электрон. текстовые данные.— М.: Инфра-Инженерия, 2016.— 588 c.— Режим доступа: http://www.iprbookshop.ru/51732.html.— ЭБС «IPRbooks»

2. Геодезия [Электронный ресурс]: учебник для вузов/ А.Г. Юнусов [и др.].— Электрон. текстовые данные.— М.: Академический Проект, 2015.— 416 c.— Режим доступа: http://www.iprbookshop.ru/36299.html.— ЭБС «IPRbooks»

3. Золотова Е.В. Геодезия с основами кадастра [Электронный ресурс]: учебник для вузов/ Золотова Е.В., Скогорева Р.Н.— Электрон. текстовые данные.— М.: Академический Проект, Трикста, 2015.— 415 c.— Режим доступа: http://www.iprbookshop.ru/60084.html.— ЭБС «IPRbooks»

4. Орехов М.М. Автоматизированная обработка инженерно-геодезических изысканий в программном комплексе CREDO [Электронный ресурс]: учебное пособие/ Орехов М.М., Кожанова С.Е.— Электрон. текстовые данные.— СПб.: Санкт-Петербургский государственный архитектурно-строительный университет, ЭБС АСВ, 2013.— 42 c.— Режим доступа: http://www.iprbookshop.ru/18979.html.— ЭБС «IPRbooks

5. Поклад Г.Г. Геодезия [Электронный ресурс]: учебное пособие для вузов/ Поклад Г.Г., Гриднев С.П.— Электрон. текстовые данные.— М.: Академический Проект, 2013.— 544 c.— Режим доступа: http://www.iprbookshop.ru/60128.html.— ЭБС «IPRbooks»

6. Практикум по геодезии [Электронный ресурс]: учебное пособие для вузов/ Г.Г. Поклад [и др.].— Электрон. текстовые данные.— М.: Академический Проект, 2015.— 488 c.— Режим доступа: http://www.iprbookshop.ru/36497.html.— ЭБС «IPRbooks»

7. Чекалин С.И. Основы картографии, топографии и инженерной геодезии [Электронный ресурс]: учебное пособие для вузов/ Чекалин С.И.— Электрон. текстовые данные.— М.: Академический Проект, Гаудеамус, 2016.— 320 c.— Режим доступа: http://www.iprbookshop.ru/60031.html.— ЭБС «IPRbooks»

Дополнительные источник

1**.** Методические указания к практическим работам по МДК.03.01. Геодезия с основами картографии и картографического черчения ПМ.03.Картографогеодезическое сопровождение земельно-имущественных отношений. Картографическое черчение., 2017

2. Методические рекомендации по организации внеаудиторной самостоятельной работы по МДК.03.01. Геодезия с основами картографии и картографического черчения ПМ.03.Картографо-геодезическое сопровождение земельноимущественных отношений . 2017

Интернет-ресурсы:

1.Информационная система МЕГАНОРМ<http://meganorm.ru/>

2. Каталог государственных стандартов<http://www.stroyinf.ru/>

19

# **5. КОНТРОЛЬ И ОЦЕНКА РЕЗУЛЬТАТОВ ОСВОЕНИЯ ПРОФЕССИОНАЛЬНОГО МОДУЛЯ**

**Контроль и оценка** результатов освоения учебной дисциплины осуществляется преподавателем в процессе проведения практических занятий и тестирований, а также выполнения обучающимися индивидуальных заданий и исследований.

На этапе промежуточной аттестации по медиане качественных оценок индивидуальных образовательных достижений преподавателем определяется интегральная оценка уровня подготовки по учебной дисциплине.

![](_page_19_Picture_185.jpeg)

![](_page_20_Picture_10.jpeg)